**DYNAMIC ENGINEERING**

150 DuBois St. Suite C Santa Cruz CA 95060 831-457-8891 **Fax** 831-457-4793 http://www.dyneng.com sales@dyneng.com Est. 1988

**Software User's Guide (Linux)**

# **Libipack/lib\_gen/libipxx**

IPACK user libraries IPACK generic driver

#### **Libipack**

Dynamic Engineering 150 DuBois St Suite C Santa Cruz, CA 95060 831-457-8891 831-457-4793 FAX

©2015 by Dynamic Engineering. Other trademarks and registered trademarks are owned by their respective manufactures. Revised 03/24/2015

This document contains information of proprietary interest to Dynamic Engineering. It has been supplied in confidence and the recipient, by accepting this material, agrees that the subject matter will not be copied or reproduced, in whole or in part, nor its contents revealed in any manner or to any person except to meet the purpose for which it was delivered.

Dynamic Engineering has made every effort to ensure that this manual is accurate and complete. Still, the company reserves the right to make improvements or changes in the product described in this document at any time and without notice. Furthermore, Dynamic Engineering assumes no liability arising out of the application or use of the device described herein.

The electronic equipment described herein generates, uses, and can radiate radio frequency energy. Operation of this equipment in a residential area is likely to cause radio interference, in which case the user, at his own expense, will be required to take whatever measures may be required to correct the interference.

Dynamic Engineering products are not authorized for use as critical components in life support devices or systems without the express written approval of the president of Dynamic Engineering.

Connection of incompatible hardware is likely to cause serious damage.

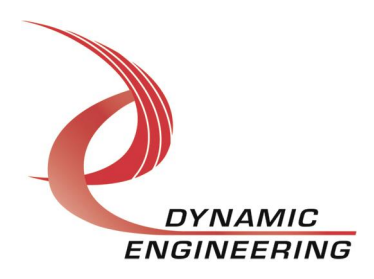

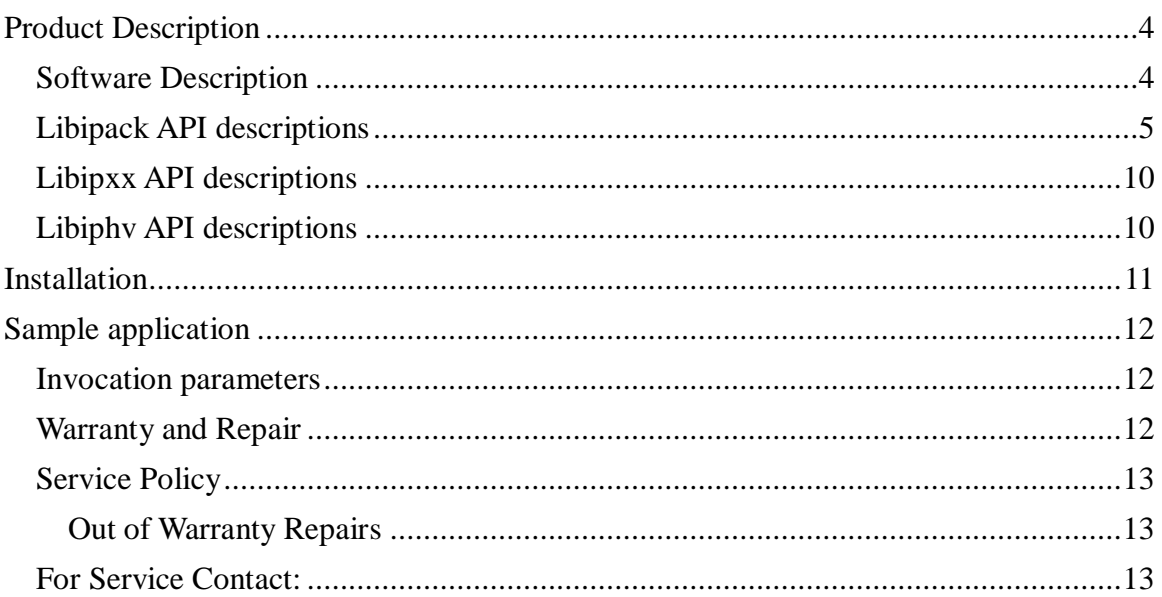

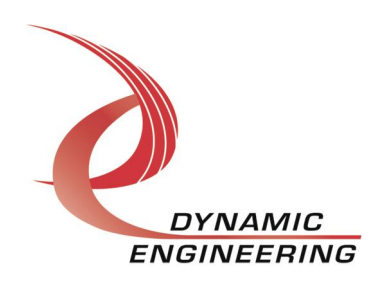

# **Product Description**

Dynamic Engineering has developed and supplies user-level IPACK (Industry Pack) libraries which support both generic IPACK operations, and device specific functions.

These libraries interface with the ipack-core (Open Source ported from 3.5 kernel) via the ipack gen(eric) driver. Thus, this kernel module serves as a gasket between the user-libraries and the ipack-core. The Dynamic Engineering PCIe3IP driver is a bus/carrier driver supporting the PCIe3IP carrier/bridge card interfacing with the ipack-core.

## **Software Description**

As described in the PCIe3IP SW manual, the ipack-core and de\_PCIe3IP kernel modules must be built and installed prior to utilization of any other IPACK components including those described within this document. Please see that manual for details WRT building and installing these modules.

Based upon specific IPACK device complexity, application developers have multiple methods available for interfacing with the device. A kernel driver may be developed or supplied as depicted on the right side of the diagram below.

This document will address the components and methods depicted on the left side of the diagram. Namely, libipack, lib\_gen(eric), and a libipxx library.

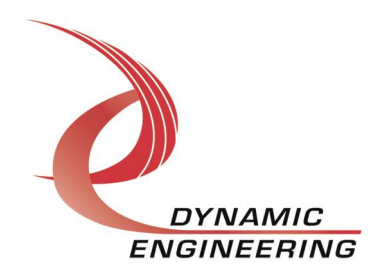

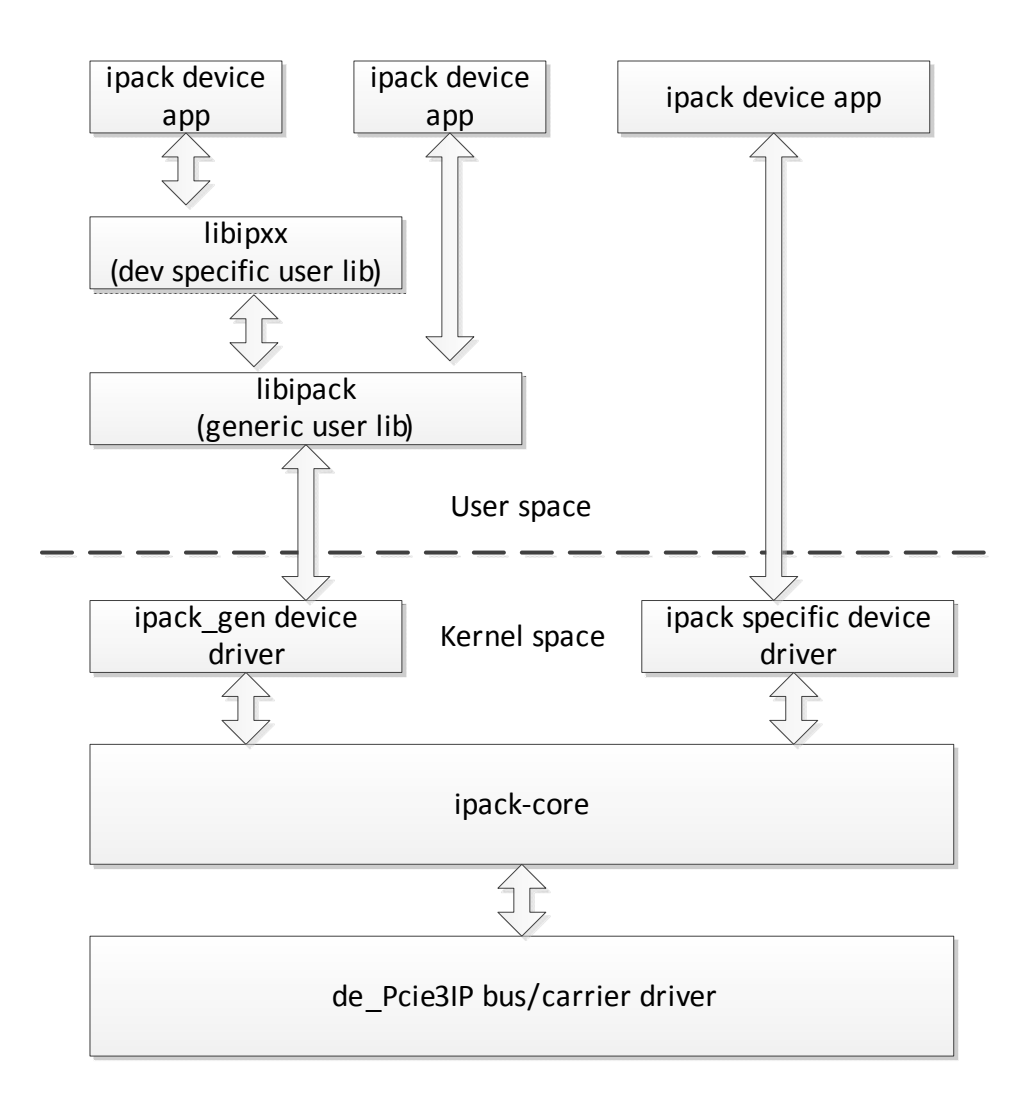

The libraries and ipack-gen driver have been validated on an i7 Ubuntu server running 3.8.0-44 kernel (64 bit) SMP.

## **Libipack API descriptions**

The following APIs support generic Industry Pack operations and functions. Please review the following descriptions for caveats and general usage details.

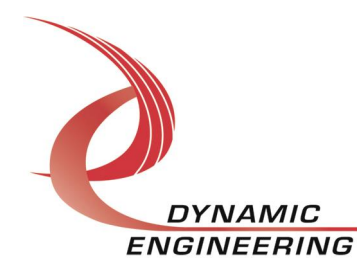

```
* libipack init
* Initialize library. This function must be invoked prior to utilizing
* any of the following access routines. If utilized in conjunction
* with any Dynamic Engineering module specific libraries, it will be
* invoked implicitly.
* Parameters:
* N/A (void)
* Returns:
* Number of modules upon success, < 0 upon failure
\star /
int libipack init (void);
* libipack_exit
* Exit/shutdown library. This function should be invoked upon
* application termination. If utilized in conjunction with any
* Dynamic Engineering module specific user libraries, that library
* will invoke this function upon exit.
* Parameters:
* N/A (void)
* Returns:
* 0 upon success, < 0 upon failure
\star /
int libipack exit (void);
```
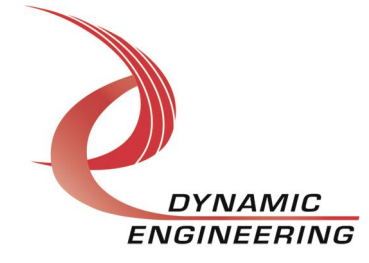

```
ipack get modules
* Find/get a list of specified IPACK modules. A specific manufacturer
* ID and model number can be specified, or any combination of
* manufacturer and model number via the parameter IPACK ANY ID. A
* list of IPACK modules meeting the criteria is returned. If utilized
* in conjunction with any Dynamic Engineering module specific user
* libraries, the library invoke this function during discovery
\starprocessing.
* Parameters:
* man id
             - IPACK manufacturer ID or IPACK ANY ID
* model_num - IPACK model number of IPACK_ANY_ID
* modules - pointer to an array of size (libipack: MAX_IP_MODULES)
                if find all is true. Otherwise, an array of a single
                element is sufficient.
* Returns:
* Number of modules upon success, < 0 upon failure
\star /
int ipack get modules (unsigned int man id, unsigned short model num,
                                  int find all, unsigned *modules);
ipack_get_modinfo
* Get IPACK module info for specified device.
* Parameters:
* handle    – IPACK handle returned from ipack_get_modules<br>* modinfo    – Module info returned in this structure
* Returns:
* Number of modules upon success, < 0 upon failure
\star /
int ipack get modinfo (ipack handle t handle,
                                      ipack modinfo t* modinfo);
```
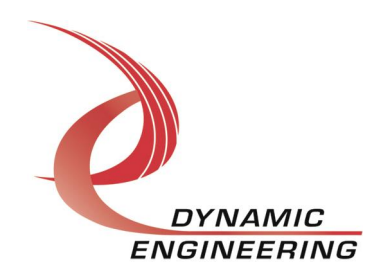

```
ipack set irq parms
* This function sets required IRQ processing parameters. It must be
* invoked prior to enabling a module interrupt. If utilized in
* conjunction with any Dynamic Engineering module specific user
* libraries, that library will invoke this function during
* configuration processing.
* Parameters:
* handle - IPACK handle returned from ipack get modules
\starclr regs
             - Pointer to an array of 2 register offsets in I/O
               space.
               Many IPACK modules require interrupt to be cleared
               via read accesses. Currently 2 register offsets are
               expected, though the same offset can be specified
               twice or NULL if this logic is not required.
* Returns:
* 0 upon success, < 0 upon failure
\star /
int ipack set irg parms (ipack handle t handle, unsigned short
*clr regs);
* ipack wait irq
* This function awaits interrupt processing completion.
* ipack set irq parms must be invoked (directly, or indirectly via
* module specific library prior to invocation.
* Parameters:
* handle - IPACK handle returned from ipack get modules.
* timeout
             - timeout specified in Linux jiffies, 0 or WAIT FOREVER
               are valid values.
* int stat
             - Pointer to an unsigned int. Status read from
               clr regs is returned assigned to this variable. NULL
               is a valid input parameter
* Returns:
* 0 upon success, < 0 upon failure (likely timeout).
\star /
int ipack wait irq (ipack handle t handle, unsigned long timeout,
                                     unsigned int *int stat);
```
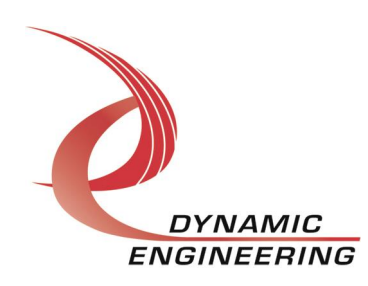

```
ipack readX
* The following read functions reads from the specified module memory
* region at the specified offset.
* Parameters:
* handle
             - IPACK handle returned from ipack get modules.
* region
             - ipack region t (IO, ID, or MEM space).
  offset
\star- byte offset from base of specified region
             - Value read during access.
\starval
               input parameter
* Returns:
* Number of bytes read upon success, < 0 upon failure.
\star /
ssize t ipack read8 (ipack handle t handle, ipack region t region,
                              unsigned offset, unsigned char *val);
ssize t ipack read16 (ipack handle t handle, ipack region t region,
                              unsigned offset, unsigned short *val);
ssize t ipack read32 (ipack handle t handle, ipack region t region,
                               unsigned offset, unsigned int *val);
ipack writeX
* The following write functions writes to the specified module memory
* region at the specified offset.
* Parameters:
* handle
              - IPACK handle returned from ipack get modules.
             - ipack region t (IO, ID, or MEM space).
* region
* offset
             - byte offset from base of specified region
\star val
             - Value to be written.
* Returns:
* Number of bytes written upon success, < 0 upon failure.
\star/ssize t ipack write8 (ipack handle t handle, ipack region t region,
                               unsigned offset, unsigned char val);
ssize t ipack write16 (ipack handle t handle, ipack region t region,
                              unsigned offset, unsigned short val);
ssize t ipack write32 (ipack handle t handle, ipack region t region,
                                unsigned offset, unsigned int val);
```
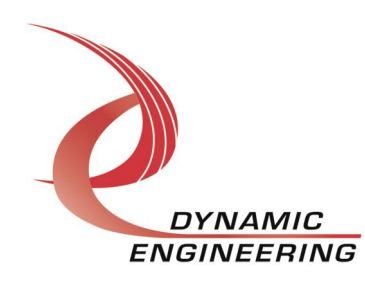

### **Libipxx API descriptions**

The following library APIs provide user-level access to specific Dynamic Engineering IPACK modules. Currently, the IP-Parallel\_HV is the only IPACK module supported by a device specific user library. This section shall expand as user libraries are added for other Dynamic Engineering Industry Pack modules.

### **Libiphy API descriptions**

```
7**** libiphy init
* Initialize library. This function must be invoked prior to utilizing
* any of the following access routines. This function returns a list
* of IP-HV modules either containing the first module found, or all
* modules
* Parameters:
* find all - (0=find first, 1=find all)
* modules - pointer to an array of size (libipack: MAX IP MODULES)
             if find all is true. Otherwise, an array of a single
             element is sufficient.
* Returns:
* Number of modules upon success, < 0 upon failure
\star /
int libiphy init (int find all, unsigned *modules);
* libiphy exit
* Exit/shutdown library. This function should be invoked upon
* application termination.
* Parameters:
* num modules - Value returned from libiphv init
* modules: - pointer to an array returned from libiphy init
             if find all is true. Otherwise, an array of a single
             element is sufficient.
* Returns:
* 0 upon success, < 0 upon failure
\star /
int libiphv exit (unsigned num modules, unsigned *modules);
```
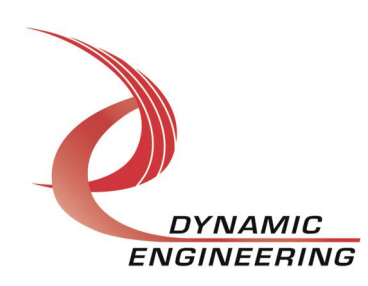

```
libiphy config mod
* Configure IP-HV module. This routine is invoked to setup various
* control parameters prior to issuing I/O.
* Parameters:
* handle - Handle returned in module list (libiphy_init)<br>* specifying which IP-HV module to configure.<br>* config - pointer to IP-HV module configuration parameters (see
                libiphy.h for details
\star* Returns:
* 0 upon success, < 0 upon failure
\star /
int iphv_config_mod (ipack_handle_t handle, iphv_config_mod_t* config);
```
# **Installation**

 $\left( \begin{matrix} 1 \end{matrix} \right)$ Install ipack and de PCIe3IP kernel modules, see SW manual for the de PCIe3IP.

2) Copy ipack\_gen.c, ipack\_gen.h (ipack\_gen) to your module build directory. Invoke the system *%make.*+ Alternatively a makefile for ipack\_gen has been included for out of tree kernel module build. If this build method is utilized, cd to the build directory and invoke the script ./build\_all. This script will invoke the Makefile to build ipack\_gen.ko, compile/archive both libipack and libiphy, and finally building a test application (ip\_loApp).

Copy the resulting ipack ko module to the target platform/directory.  $3)$ 

 $4)$ Copy the startup script bnm to the target.

Invoke the script (./bnm), it will perform an insmod of ipack\_gen and 5) create the required device. The script may be invoked from the systems rc.local file as well.

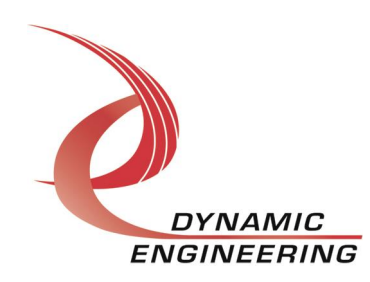

# **Sample application**

The application ip\_ioApp.c demonstrates proper usage of library functions/operations for both libipack and libiphv. As previously mentioned, the Dynamic Engineering IP-Parallel-HV module is employed for demonstration purposes.

1) The build\_all script contained in the build sub directory will compile, and archive the libraries, compile the sample app, as well as invoking Make for the kernel module ipack\_gen.ko. Compilation steps for libraries and apps are as follows:

- a) gcc -c -g -Wall ../de\_Pcie3IP/libipack.c
- b) ar rvs libipack.a libipack.o
- c) gcc -c -g -Wall ../de\_Pcie3IP/libiphv.c
- d) ar rvs libiphv.a libiphv.o
- e) gcc -g -Wall -o ip\_io ../de\_Pcie3IP/ip\_IoApp.c libipack.a libiphv.a

### **Invocation parameters**

#### **Sample application invocation is as follows:**

./ip\_io

The application expects that a loopback fixture is attached to the IP-PARALLEL-HV module(s). It validates proper I/O and interrupt generation for all such modules installed. If the fixture is not attached, the test will fail for that module.

### **Support Contract**

Dynamic Drivers are provided AS-IS and sometimes our clients need a little help. Please refer to the support contract page on our website for options about getting help with your driver use and SW development.

http://www.dyneng.com/TechnicalSupportFromDE.pdf

### **Warranty and Repair**

Please refer to the warranty page on our website for the current warranty offered and options.

http://www.dyneng.com/warranty.html

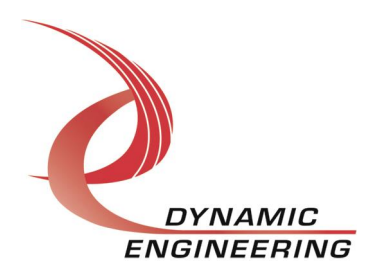

### **Service Policy**

Before returning a product for repair, verify as well as possible that the suspected unit is at fault. Then call the Customer Service Department for a RETURN MATERIAL AUTHORIZATION (RMA) number. Carefully package the unit, in the original shipping carton if this is available, and ship prepaid and insured with the RMA number clearly written on the outside of the package. Include a return address and the telephone number of a technical contact. For out-of-warranty repairs, a purchase order for repair charges must accompany the return. Dynamic Engineering will not be responsible for damages due to improper packaging of returned items. For service on Dynamic Engineering Products not purchased directly from Dynamic Engineering contact your reseller. Products returned to Dynamic Engineering for repair by other than the original customer will be treated as out-of-warranty.

#### **Out of Warranty Repairs**

Out of warranty repairs will be billed on a material and labor basis. The current minimum repair charge is \$150. Customer approval will be obtained before repairing any item if the repair charges will exceed one half of the quantity one list price for that unit. Return transportation and insurance will be billed as part of the repair and is in addition to the minimum charge.

### **For Service Contact:**

Customer Service Department Dynamic Engineering 150 DuBois St. Suite C Santa Cruz, CA 95060 831-457-8891 831-457-4793 fax InterNet Address support@dyneng.com

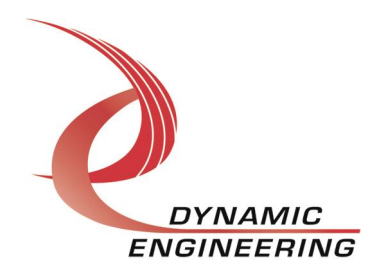